## **A.3.9 Genera el Estado Analítico del Activo en forma periódica (mes, trimestre, anual, etc.), derivado de los procesos administrativos que operan en tiempo real y que generan registros automáticos y por única vez**

Adjuntar en un solo archivo PDF los siguientes elementos:

Impresión de pantalla donde se visualice la consulta o generación del Estado Analítico del Activo del periodo de evaluación, desde el Sistema de Contabilidad Gubernamental del ente público.

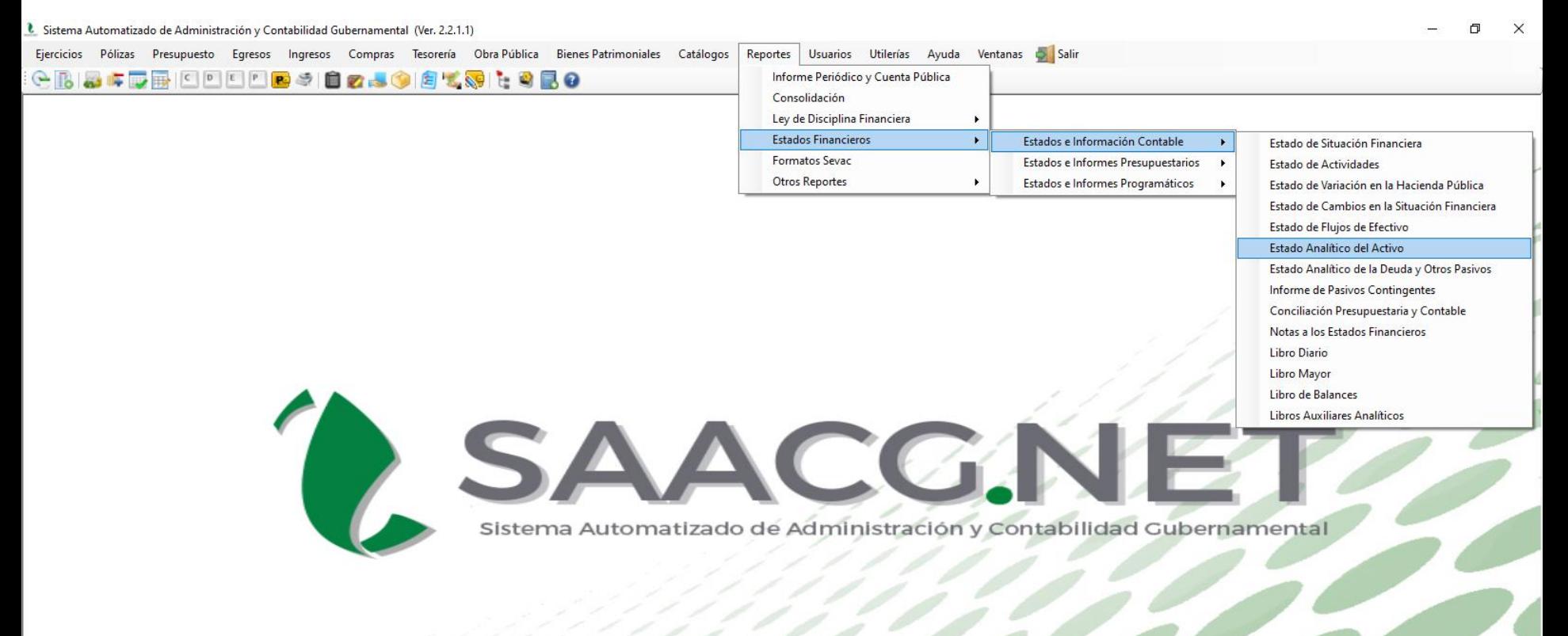

2630386 INSTITUTO TECNOLOGICO SUPERIOR DE PEÑASCO 2022 Usuario: Usuario Prueba T Ver: Usuarios Conectados al Sistema - (Usuarios Permitidos: 20)

 $0\overline{2}$ 

P<sub>3</sub>

O

Ħi

Impresión de pantalla del Estado Analítico del Activo del 1 de enero al 30 de junio del año en curso, generado del Sistema de Contabilidad Gubernamental del ente público, conforme la estructura aprobada por el CONAC.

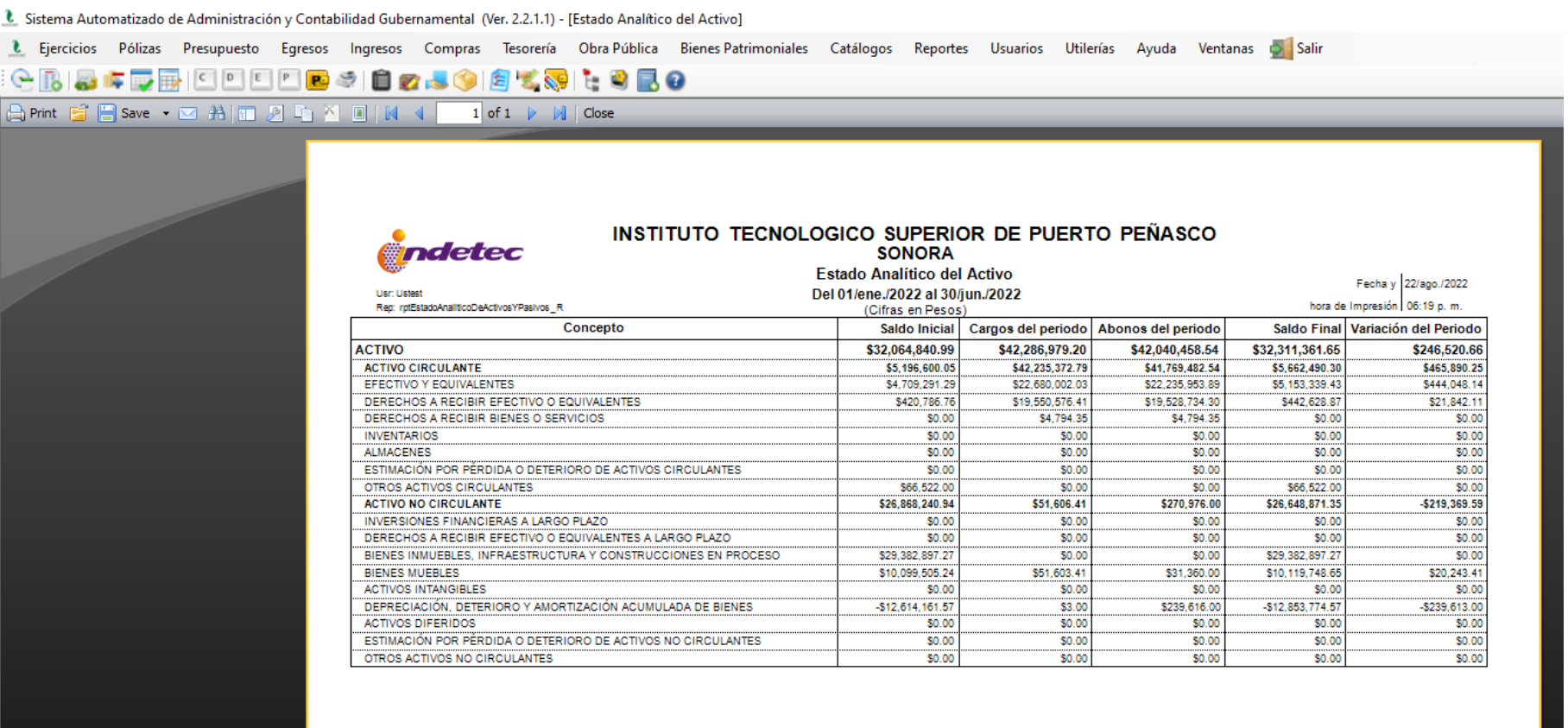

 $\circ$ 

Page 1 of 1

H

2630386 INSTITUTO TECNOLOGICO SUPERIOR DE PUERTO PEÑASCO 2022 \* | Usuario: Usuario Prueba T Ver: Usuarios Conectados al Sistema - (Usuarios Permitidos: 20)

 $\circ$ 

Ħi

 $\mathbf{c}$ 

 $\bullet$ 

e.

w∃ PE